How To Install [Modules](http://go.manualget.ru/yes.php?q=How To Install Modules Joomla 2.5 On Wamp Server 2.1) Joomla 2.5 On Wamp Server 2.1 [>>>CLICK](http://go.manualget.ru/yes.php?q=How To Install Modules Joomla 2.5 On Wamp Server 2.1) HERE<<<

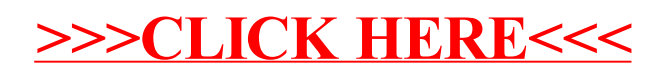